[Manually](http://documents.manualsworld.com/to.php?q=Manually Update Esxi 5.1 Iso Image (includes Vmware Tools)) Update Esxi 5.1 Iso Image (includes Vmware Tools) >[>>>CLICK](http://documents.manualsworld.com/to.php?q=Manually Update Esxi 5.1 Iso Image (includes Vmware Tools)) HERE<<<

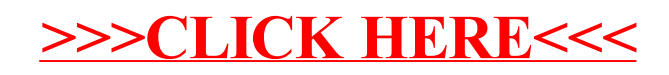